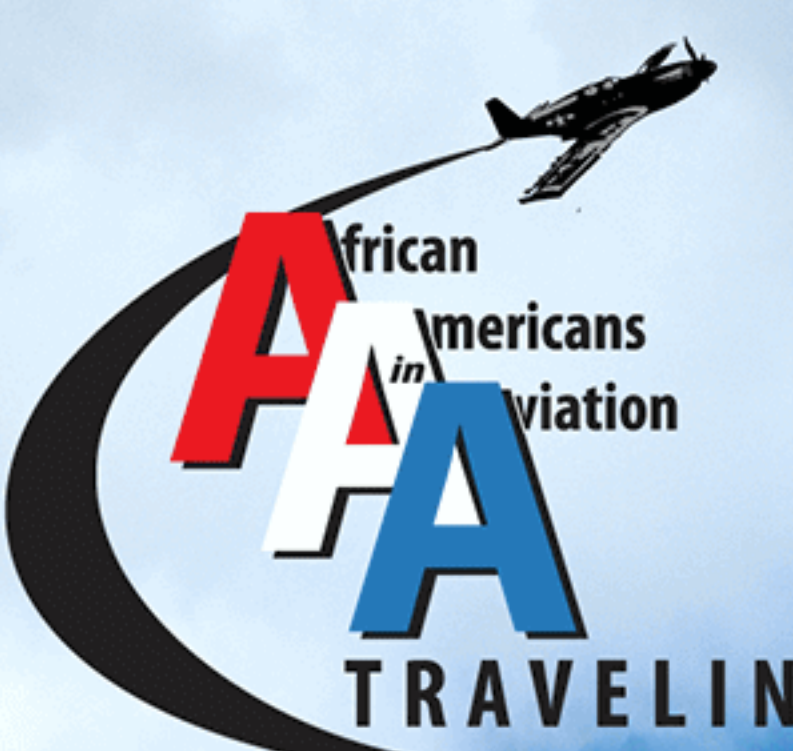

TRAVELING MUSEUM **Powered by National College Resources Foundation** 

"A piece of American history that's been left out of America. Integrating Black history with American history will create change that leads to understanding and mutual respect. American history is no color, it's an invisible history of individuals that have sacrificed for the nights that we have today."

...Chauncey E. Spencer Academic Motivational Program

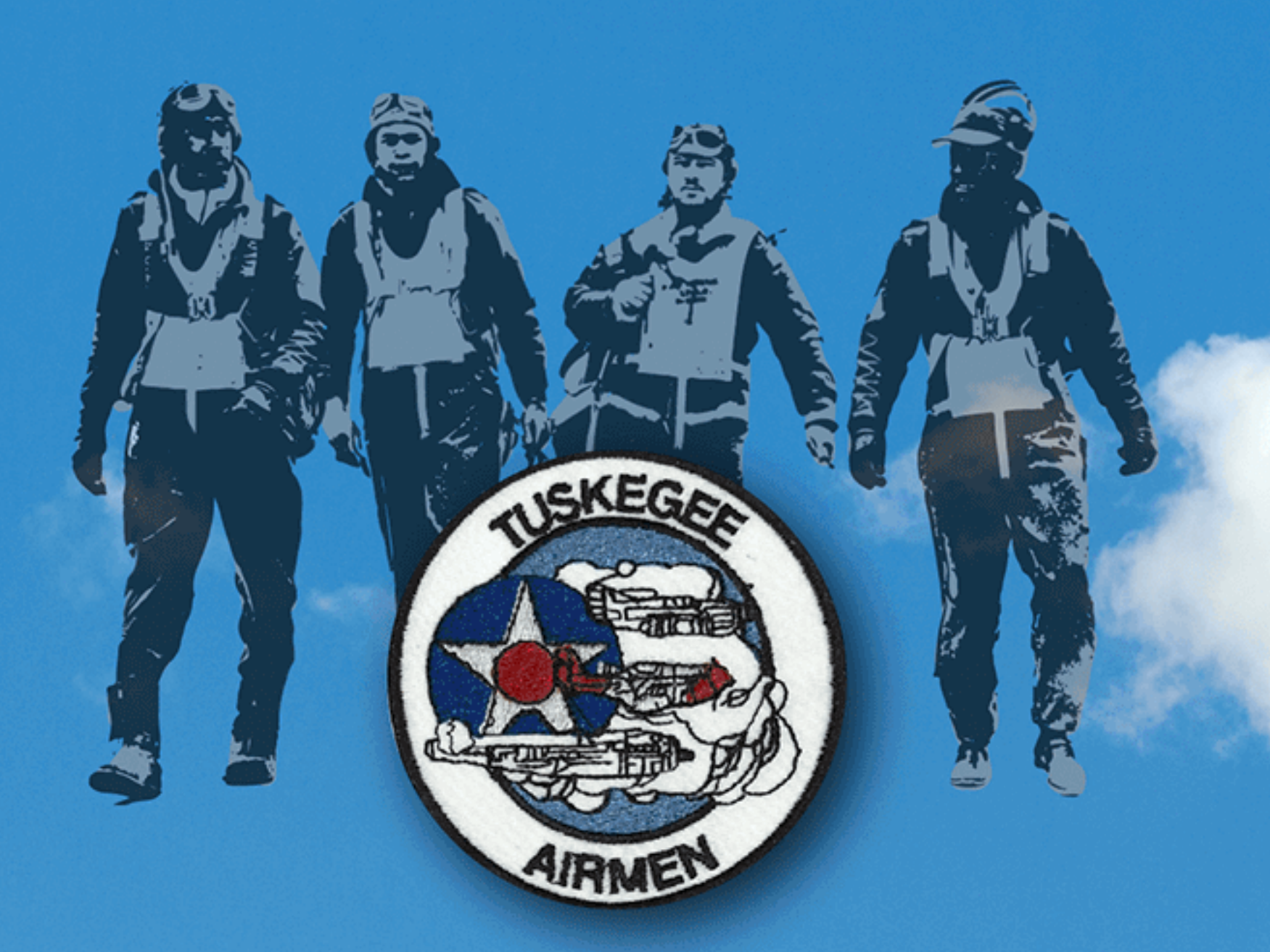

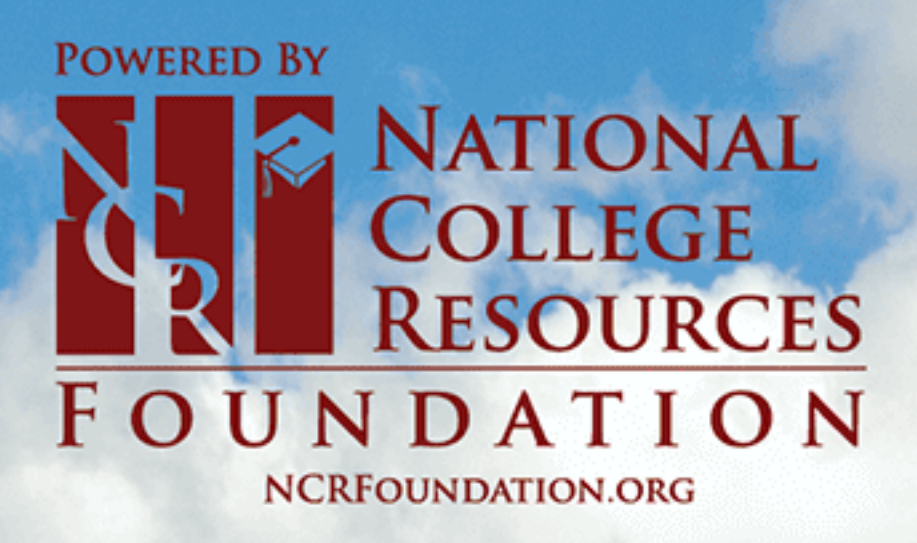

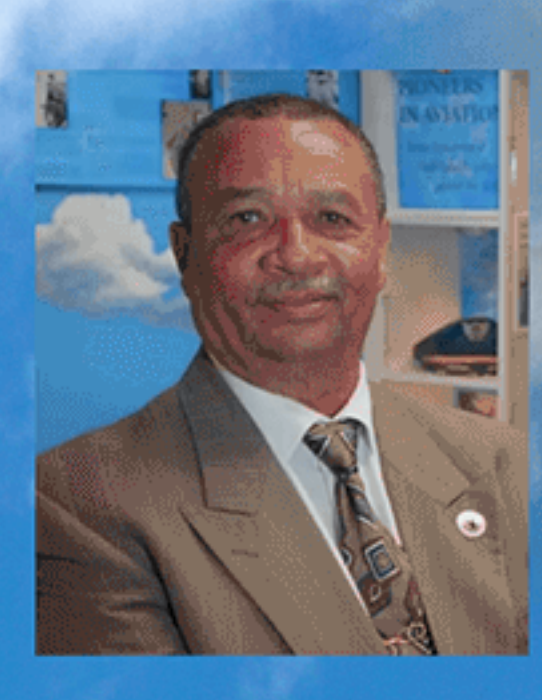

Chauncey E. Spencer II is the son of Mrs. Anne M. Spencer and Mr. Chauncey E. Spencer, grandson of famed poet Mrs. Anne B. Spencer of the Harlem Renaissance. His father, who along with Mr. Dale L. White Sr., helped influence then Senator Harry S. Truman to fight to establish funding for the training of African American Pilots at Tuskegee Institute for the Army Air Corp., 1939. First hand, Chauncey II has learned the history of National Airmen's Association and the creation of Tuskegee Airmen from his father and his close associates, such as: **Cornelius Coffey, Willa Brown, and Harold Hurd. Chauncey II is** a past President of the Tuskegee Airmen, Inc., Central Region, and a past member of the Detroit Chapter Speaker's Bureau. Since 2005, Chauncey Spencer's Project was created to advance the publics understanding of the history of African Americans in aviation. Chauncey is Chairman Of the National Youth Committee for the Tuskegee Airmen, Inc. Chauncey II has been recognized for his speaking, teaching, and mentoring achievements at such institutions as: St. Claire College, in Dayton, Ohio; Milwaukee Academy of Aviation Science and Technology, Tomorrow Aeronautical Museum Compton, California, and Chanute Air Museum Chicago, Illinois; also has been a recurring guest speaker during "Black History Month" at Ford Motor Co., Chrysler, GM, St. John's Hospital, St. Joseph Mercy Oakland and Detroit Public School System Detroit, Michigan and Tuskegee University.

# Chauncey Spencer has a dream.

# **NE NCRFoundation.org**<br>A Nationwide Movement

In support of Chauncey Spencer II's dream of continuing his father's legacy, National College Resources Foundation is honored to be partnering with the groundbreaking program. As a part of the program, Chauncey will begin his journey traveling to Washington in a customized trailer that features historical artifacts on African Americans in Aviation, including the Tuskegee Airmen. Journey will be educating students and all people about the forgotten pieces of history that highlight the amazing and heroic endeavors that the African American Aviators endured while standing by the American Flag.

National College Resources Foundation is a 501(c)3 non-profit educational enhancement organization focusing on closing the gap in educational achievement, workforce and economic disparities among underserved and underrepresented students across the United States.

NCRF has grown from its initial service of hosting the Los Angeles Black College Expo, which raises awareness and connects students to colleges and universities, to a nationwide movement servicing over 100,000 students annually across the nation. The unique blend of services + resources has generated a generational impact, empowering our future leaders and making a college education a reality for many.

#### **NCRF AREAS OF IMPACT**

NCRF has uniquely impacted students in a variety of ways. Whether the student is in need of financial resources, educational resources and services, or a student athlete looking to get recruited and play sports at the next level, NCRF meets each student where they are and SERVES. NCRF has even served intellectually disabled students and young adults since 2015. Partnering with Network 1, NCRF has provided an opportunity for intellectually disabled individuals to gain work experience and life skills, while receiving income for their services. Since 1999, NCRF has helped over 500,000 students get into college, given away over \$1 million in scholarships, and helped students secure over \$1 billion in scholarships and grants creating a generational impact on the three key areas:

#### **ACHIEVEMENT GAP**

NCRF increased grades & test scores, decreased dropout rates, increased college entrance & college completion rates.

#### **WORKFORCE GAP**

NCRF prepares and connects students to colleges, as well as provides internship/job opportunities.

#### **ECONOMIC DISPARITIES**

Through positively impacting the achievement and workforce gap, NCRF believes this will ultimately impact the wage gap generating more qualified individuals to enter the workforce and an increase in entrepreneurship.

"Let us begin to understand what is not written and begin to write what is not understood." ...V. Brias

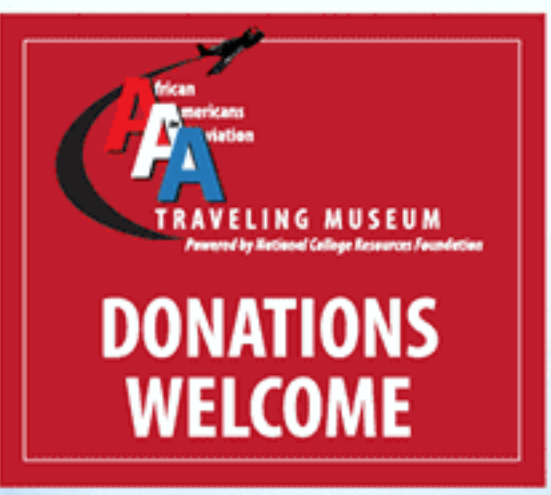

#### www.NCRFoundation.org/donate

**Chauncey Spencer Educational Services LLC** The Inspiration for Your Event

CES-II.com  $(313)$  333-8797 Palm Desert - California

**Partners** 

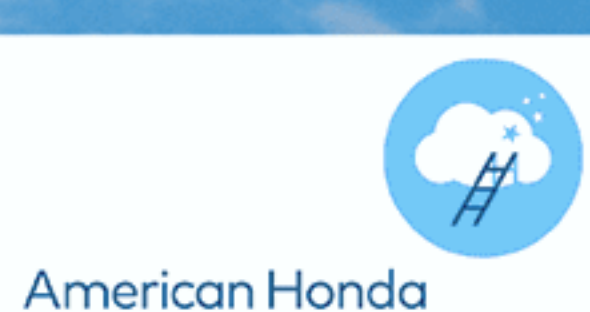

Foundation

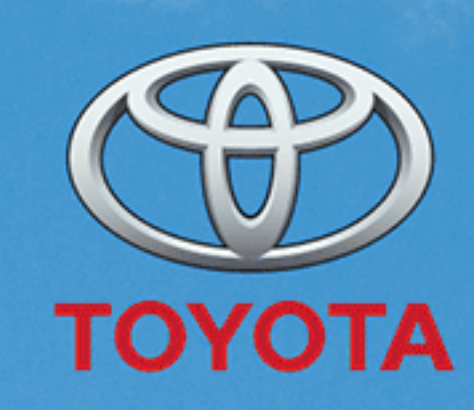

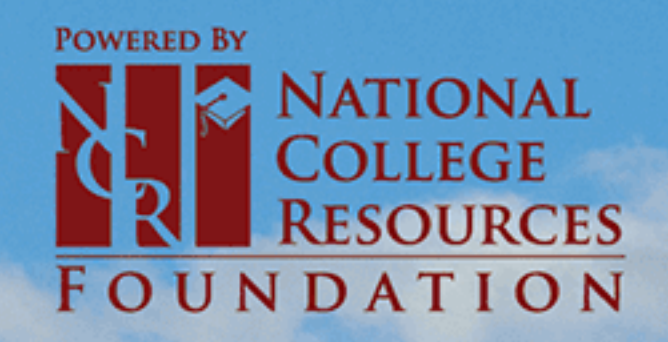

750 N. Diamond Bar Blvd. Suite 208 . Diamond Bar . CA . 91765 www.NCRFoundation.org - 909-396-0151

### **African American in Aviation Traveling Museum**

We can learn much about how to improve our society and ourselves by studying the lives of men and women of color in Aviation and Aerospace in America.

- We must seek out and embrace those who can inspire us
- We must seize and take advantage of opportunities when they come our way
- We must work effectively with others to accomplish our **Dreams**
- We must have the courage to take risk and make sacrifices for the ideas that we believe in.

Join us. Come into our world of Aviation and learn how these amazing African American heros influenced and helped in our fight for a better world during World War II and the present heroes who continue to make a difference in our Space program.

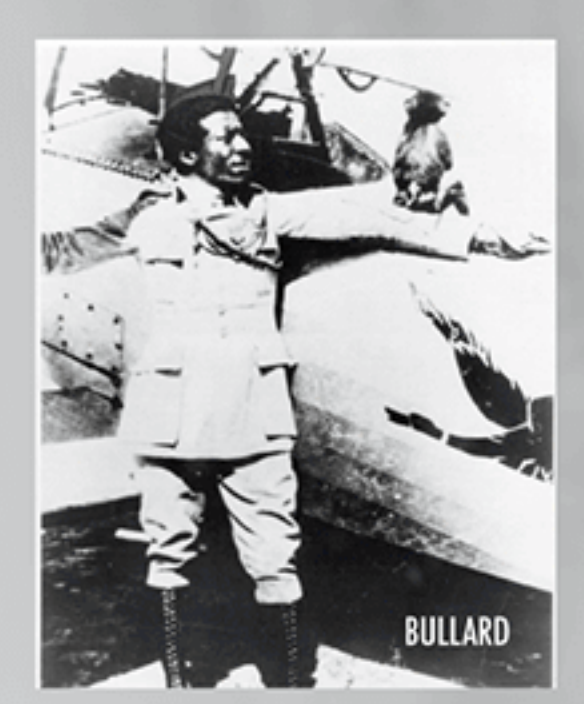

**Bullard** 

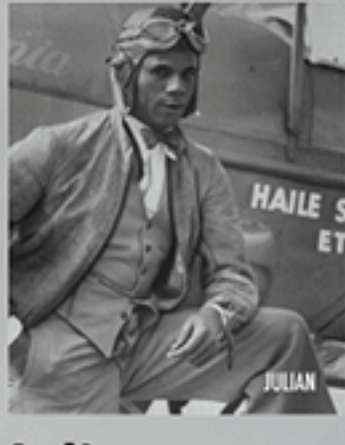

**Julian** 

I N

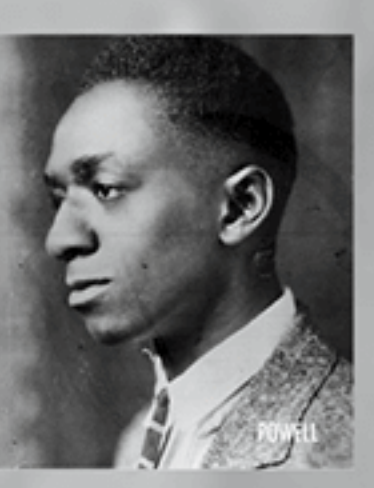

**Powell** 

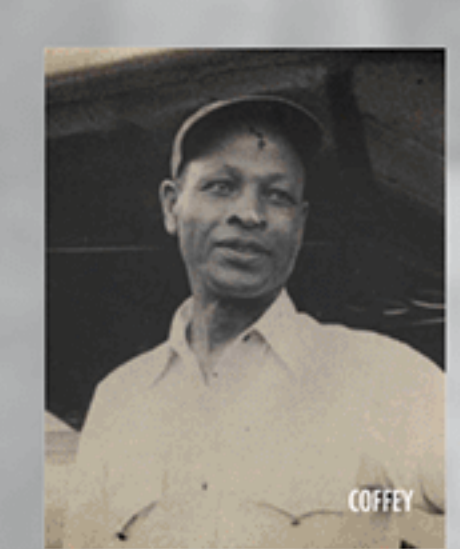

917

**Coffey** 

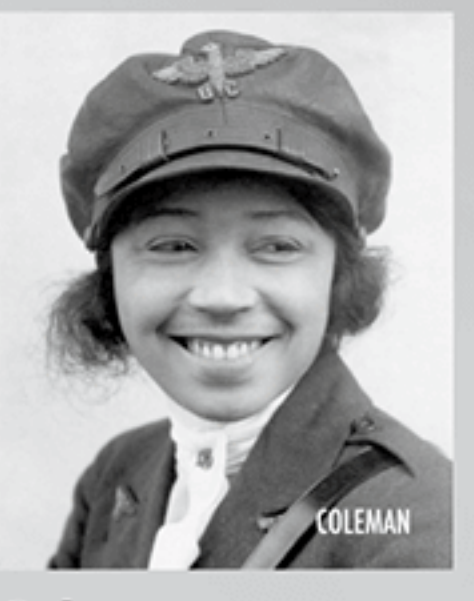

**Coleman** 

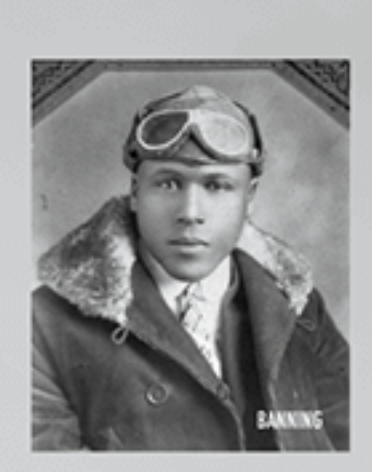

**Banning** 

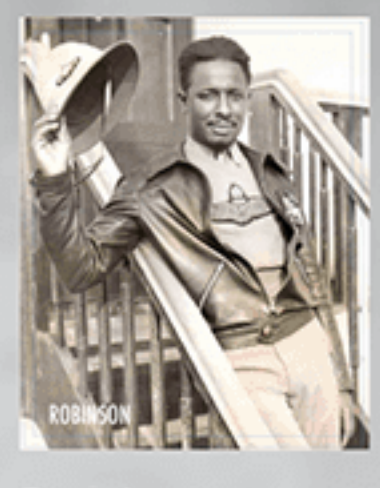

**Robinson** 

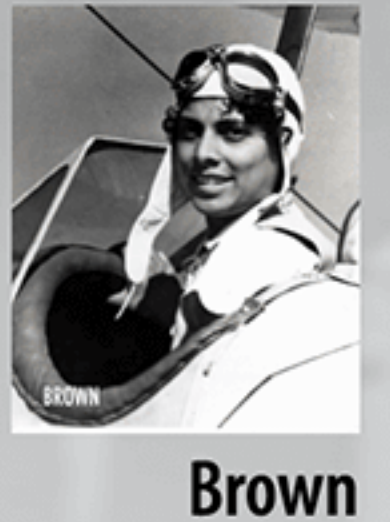

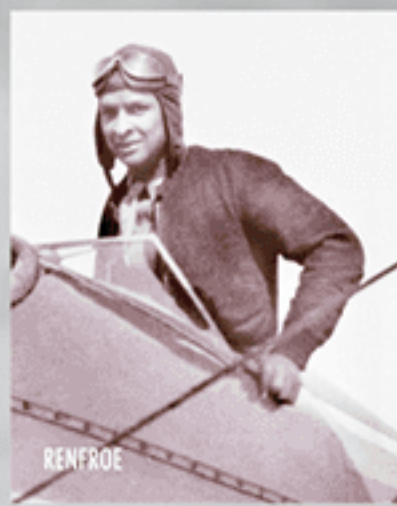

 $\overline{\phantom{a}}$ 

Renfroe

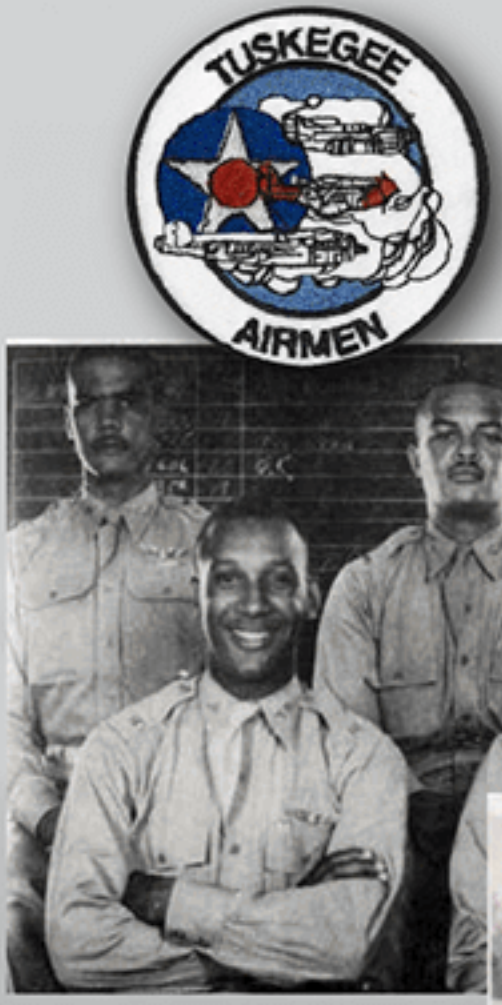

1st five cadets <a>

1st graduating class >

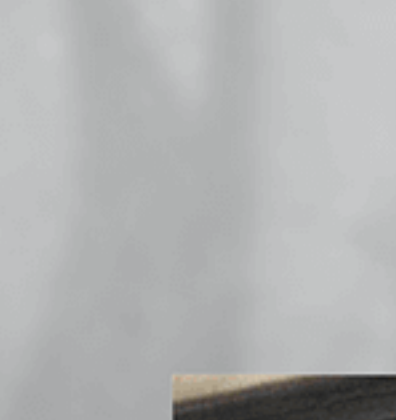

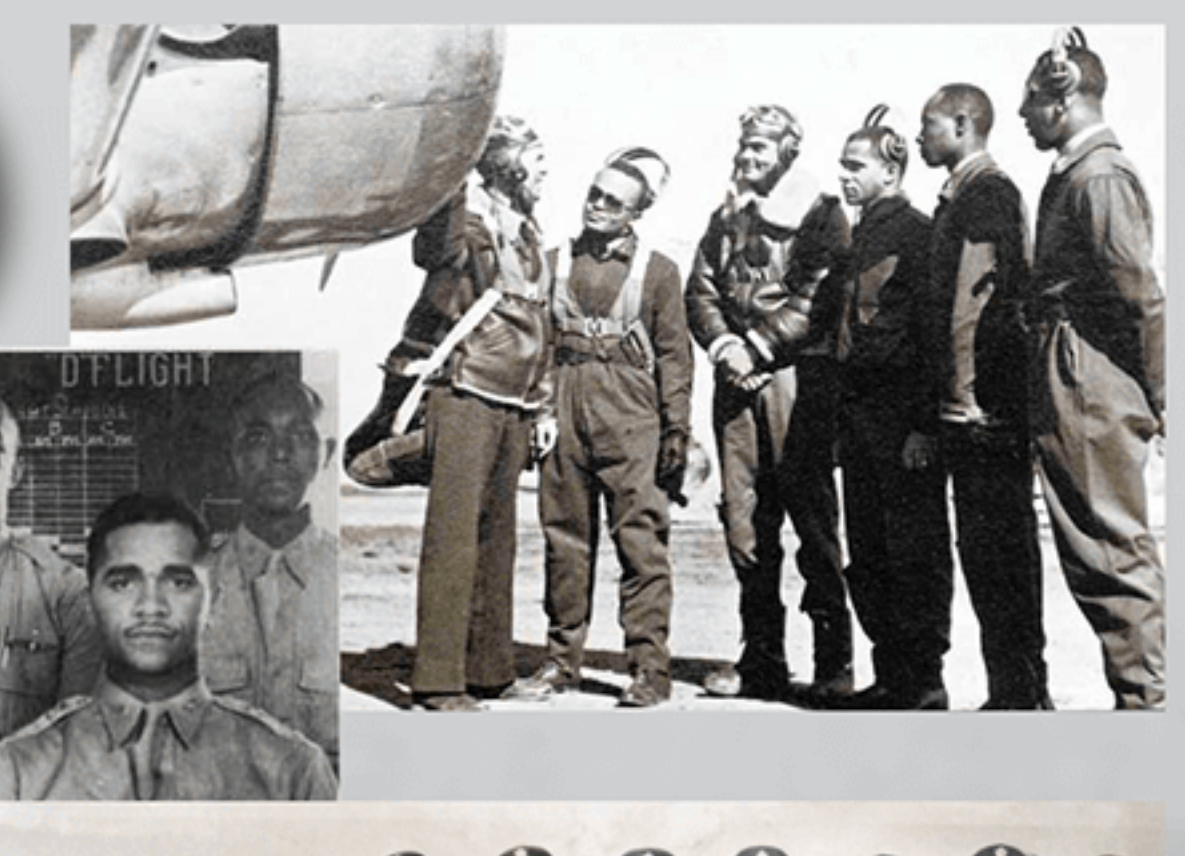

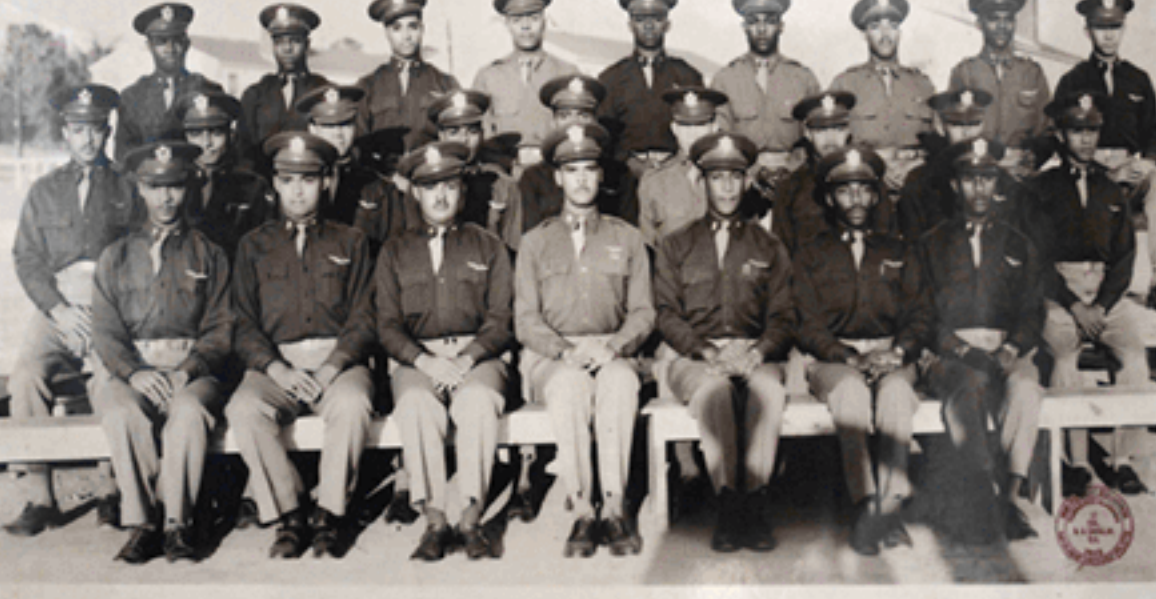

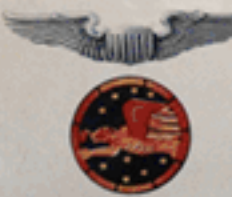

# TISTORY

## Chauncey E. Spencer Project The African American in Flight Initiative

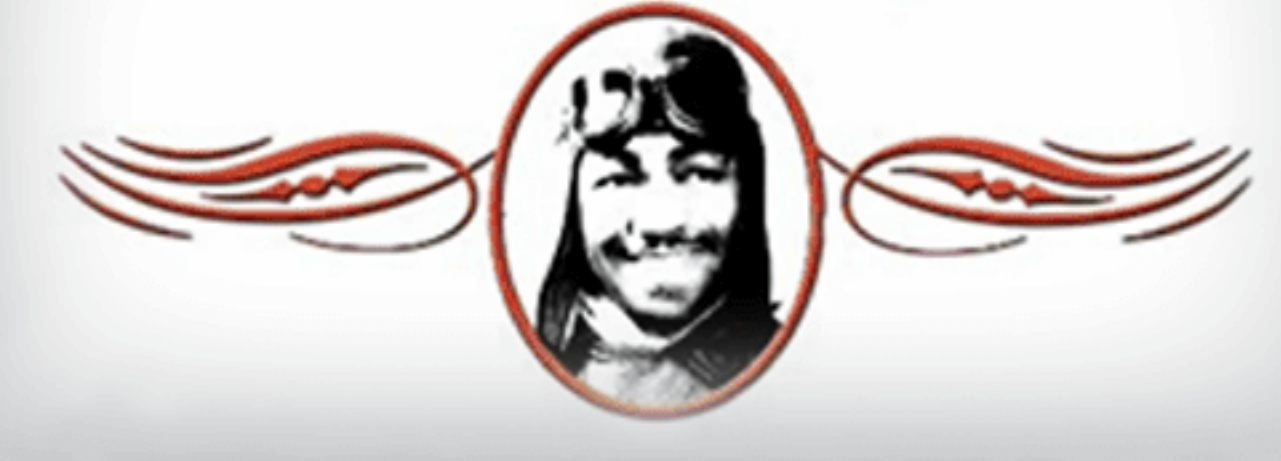

**Overview** 

Many at-risk children continue to either perform poorly in school or are failing to reach their academic potential. Yet, there exists ample research and examples that reveal under the right conditions, many of these children can, over time, meet grade level expectations in their core subjects. One of the ways these students can be significantly helped is by providing them with high-quality tutorial services, combined with engaging enrichment activities.

**GOAL** 

Chauncey E. Spencer Academic Motivational Program - Tutorial and After School Services (CSAMP) will provide high-quality tutorial and enrichment activities with the goal of ensuring that participants reach their Grade Level Expectation in math and science and show improvement in other core subjects through an Integrated Tutorial and Motivational Program that will teach aeronautics and the history of African-American aviators.

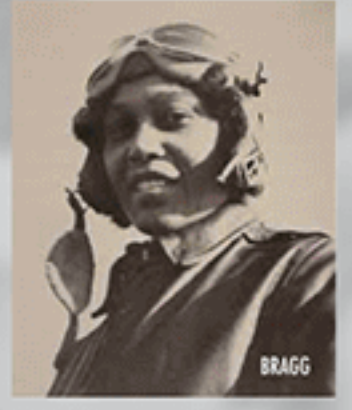

**Bragg** 

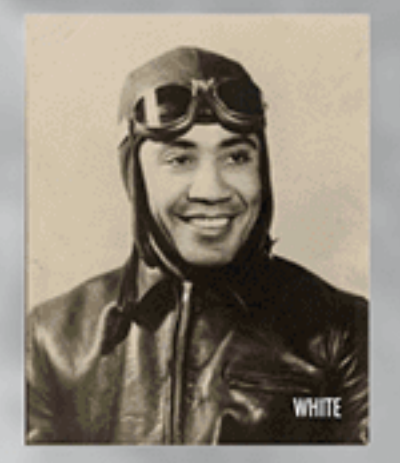

White

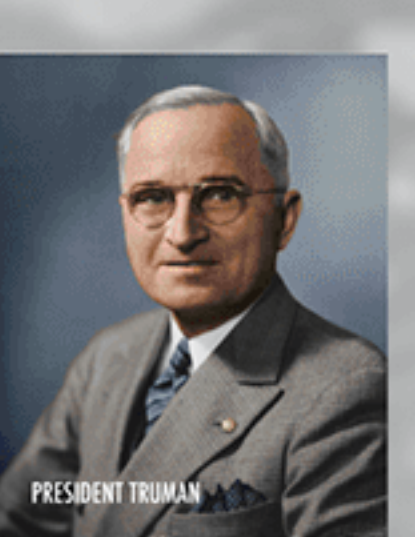

**Truman** 

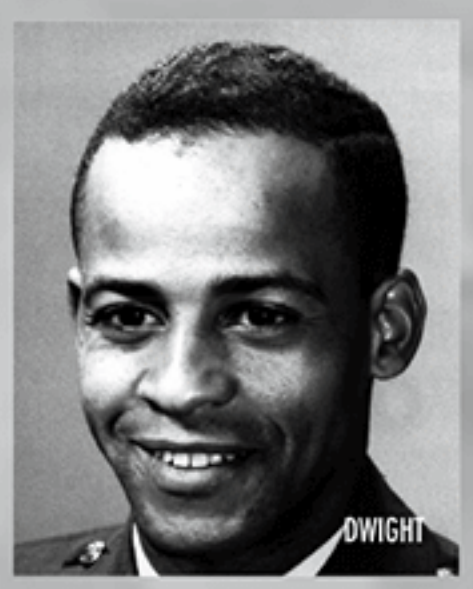

**Dwight** 

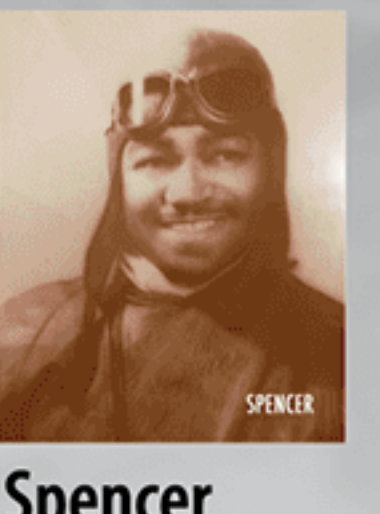

**Spencer** 

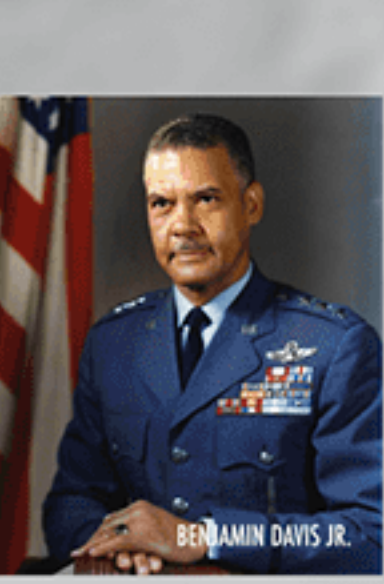

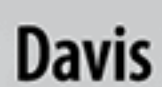

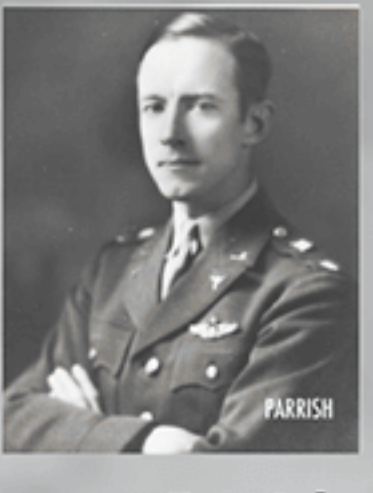

**Parrish** 

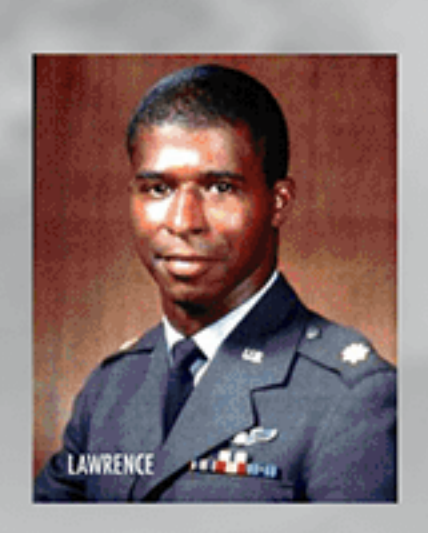

Lawrence

**Blueford** 

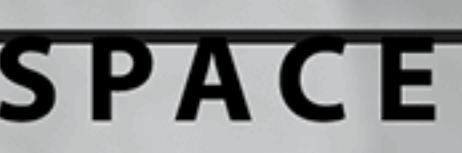

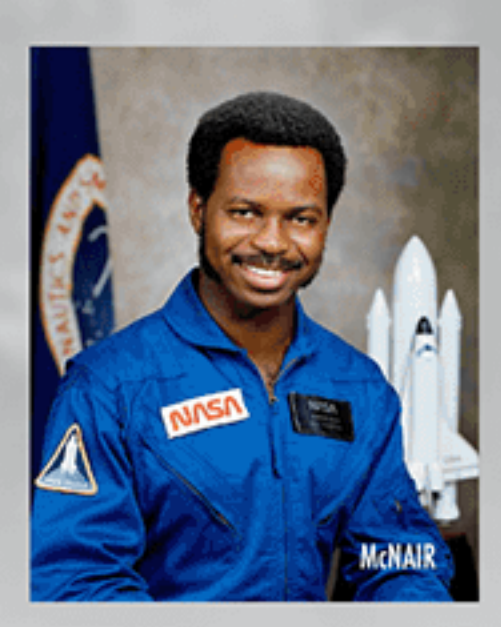

**McNair** 

**Jemison** 

1961 - Present

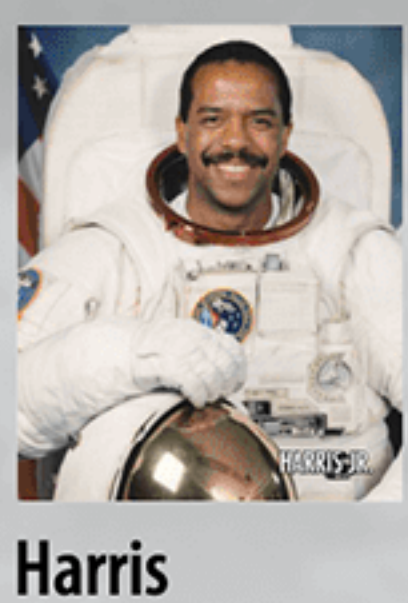

Gregory

Anderson

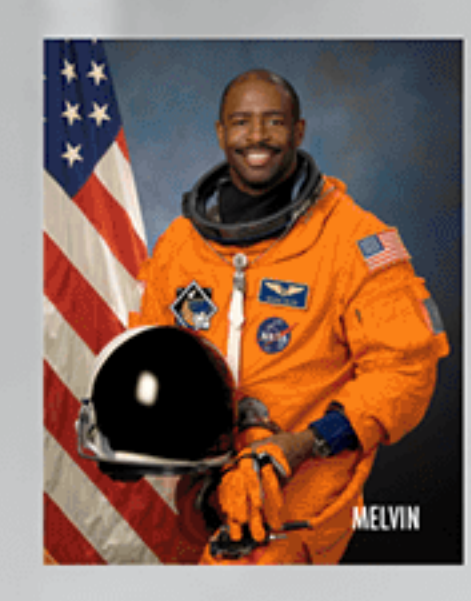

**Melvin** 

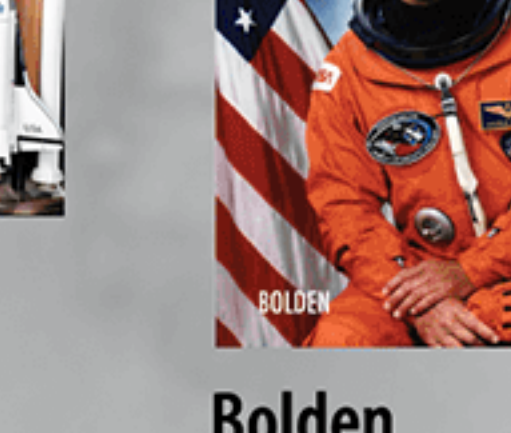

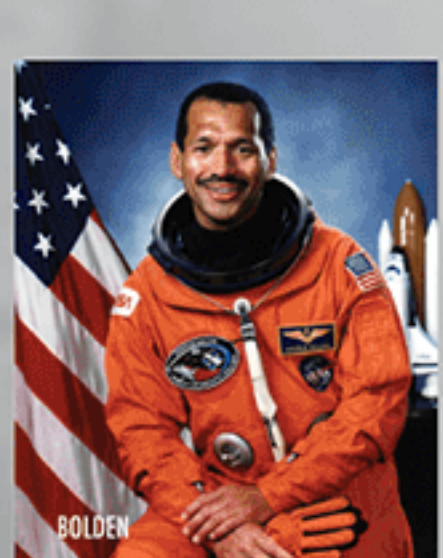

**Bolden** 

"I'm no paragon of virtue; I've lived like other men. But I know what is evil and what is illegal and what is unacceptable for good human relations." ~ Chauncey Spencer 17 May 1993

CSAMP will also be a stimulator to help increase diversity in S.T.E.A.M., especially the "A" which stands for aviation and aerospace.

parents, he not only learned to fly at a time when people of color were often discouraged, but helped to make it possible for people of color to be trained at Tuskegee University during World War II, creating a group that is now known the Tuskegee Airmen. This experiment paved the way for the integration of the military and ultimately helped to outlaw legal racial discrimination. His son, Chauncey Spencer II, with the help of others, has continued his father's work and legacy by organizing CSAMP. He and his team will help young people achieve their dreams despite the social and economic obstacles placed in their way.

CSAMP is named after Chauncey Spencer, a young boy who fell in love

with flying at the age of 11 upon seeing his first plane fly over the

skies of his hometown, Lynchburg, Virginia. With the help of his